Государственное бюджетное профессиональное образовательное учреждение Иркутской области «Усть-Илимский техникум лесопромышленных технологий и сферы услуг»

(ГБПОУ «УИ ТЛТУ»)

УТВЕРЖДЕНА приказом директора № 176 от «31» мая 2022 г.

# РАБОЧАЯ ПРОГРАММА УЧЕБНОЙ ДИСЦИПЛИНЫ

# ОУД.07 ИНФОРМАТИКА

программы подготовки квалифицированных рабочих, служащих по профессии среднего профессионального образования 15.01.09 Машинист лесозаготовительных и трелевочных машин

> Усть-Илимск, 2022

Рассмотрена и одобрена на заседании методического объединения «Общеобразовательные дисциплины» «26» мая 2022 г. протокол № 7 Председатель методического объединения Л.Л. Сидорина

Разработчики:

Одноблюдова А.М., преподаватель, высшая квалификационная категория; Дьячкова О.П., преподаватель, высшая квалификационная категория; Лось Е.А., преподаватель

Рабочая программа общеобразовательной учебной дисциплины ОУД.07 Информатика разработана на основе требований федерального государственного образовательного стандарта среднего общего образования (далее – ФГОС СОО) (утвержден приказом Министерства образования и науки РФ от 17.05.2012 № 413); рекомендаций по организации получения среднего общего образования в пределах освоения образовательных программ среднего профессионального образования на базе основного общего образования с учетом требований федеральных государственных образовательных стандартов и получаемой профессии или специальности среднего профессионального образования (письмо Департамента государственной политики в сфере подготовки рабочих кадров и ДПО Минобрнауки России от 17.03.2015 № 06- 259, изм. Протокол № 3 от 25.05.2017).

Рабочая программа общеобразовательной учебной дисциплины ОУД.07 Информатика предназначена для изучения информатики при подготовке квалифицированных рабочих, служащих по профессии 15.01.09 Машинист лесозаготовительных и трелевочных машин.

Согласовано: заместитель директора по учебно-методической работе *АНГРТ* А.А. Карьялайнен

заведующий библиотекой Е.П. Попова

# **СОДЕРЖАНИЕ**

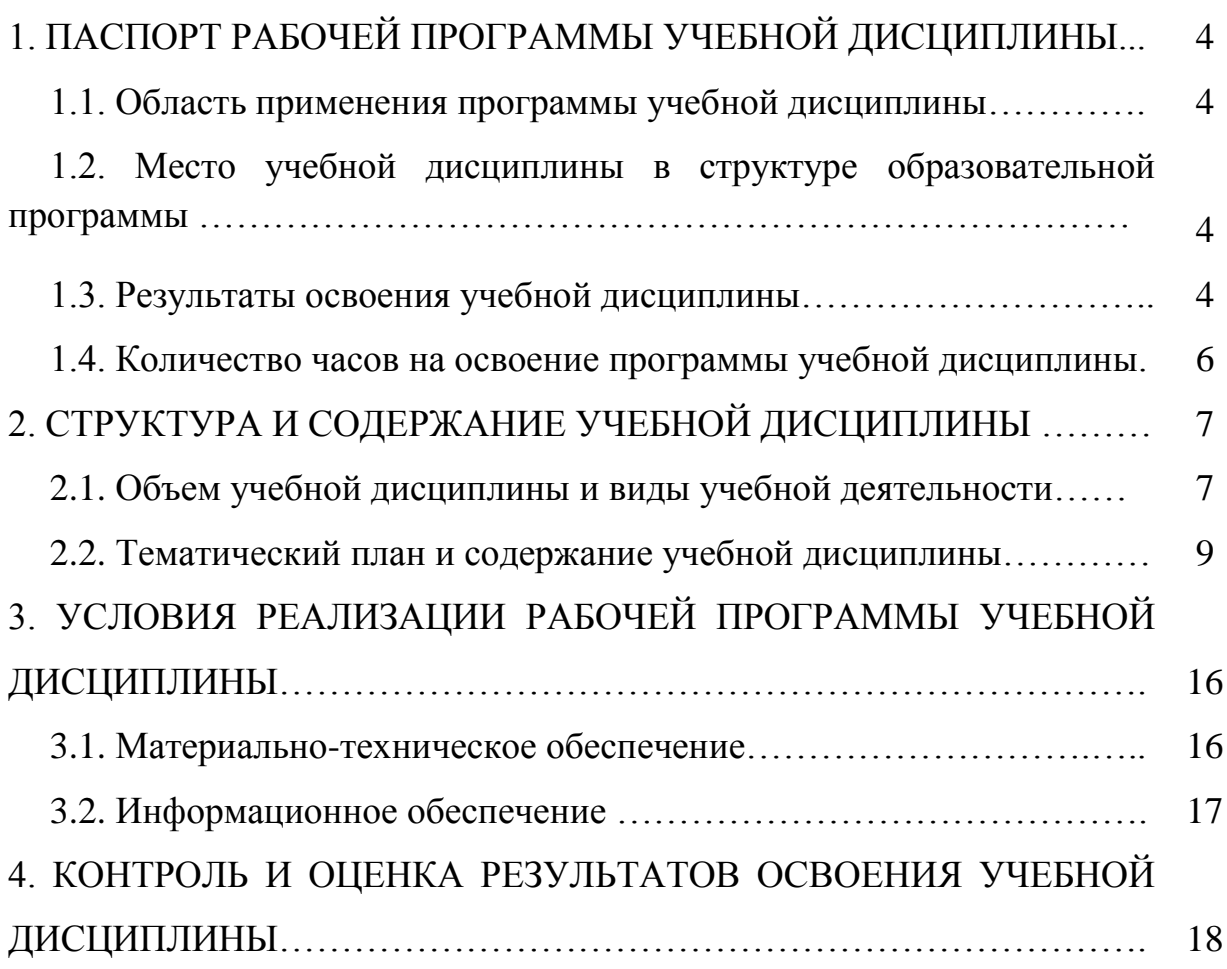

# **1. ПАСПОРТ РАБОЧЕЙ ПРОГРАММЫ УЧЕБНОЙ ДИСЦИПЛИНЫ ИНФОРМАТИКА И ИКТ**

### **1.1. Область применения программы учебной дисциплины**

Программа учебной дисциплины ОУД.07 Информатика является частью общеобразовательного цикла образовательной программы среднего профессионального образования: – программы подготовки квалифицированных рабочих, служащих (далее–ППКРС) по профессии среднего профессионального образования: 15.01.09 Машинист лесозаготовительных и трелевочных машин.

## **1.2. Место учебной дисциплины в структуре образовательной программы**

Учебная дисциплина является дисциплиной общеобразовательного учебного цикла в соответствии с технологическим профилем профессионального образования.

Учебная дисциплина относится к предметной области ФГОС среднего общего образования информатики.

Изучение учебной дисциплины завершается промежуточной аттестацией в форме дифференциального зачета в рамках освоения ППКРС на базе основного общего образования.

#### **1.3. Результаты освоения учебной дисциплины**

В рамках освоения рабочей программы учебной дисциплины у обучающихся формируются личностные (ЛР), осваиваются метапредметные (МР) и предметные результаты базового уровня (ПРб) в соответствии с требованиями ФГОС среднего общего образования:

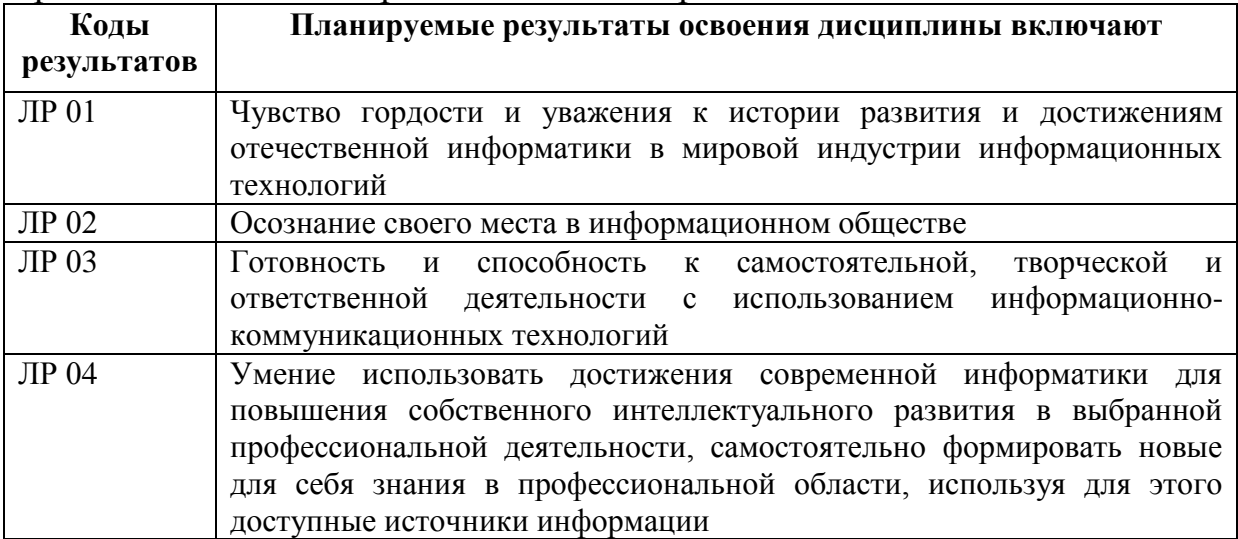

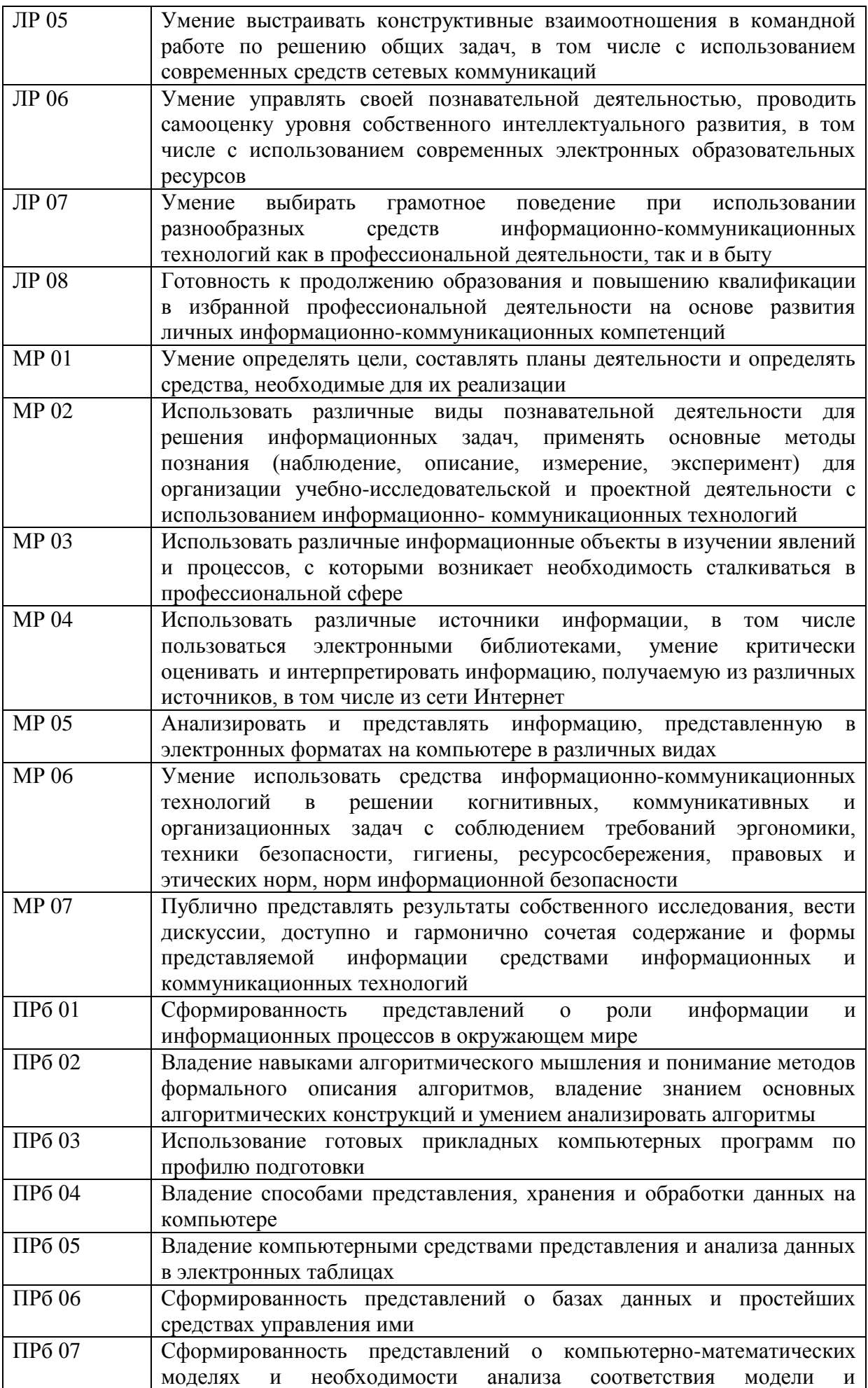

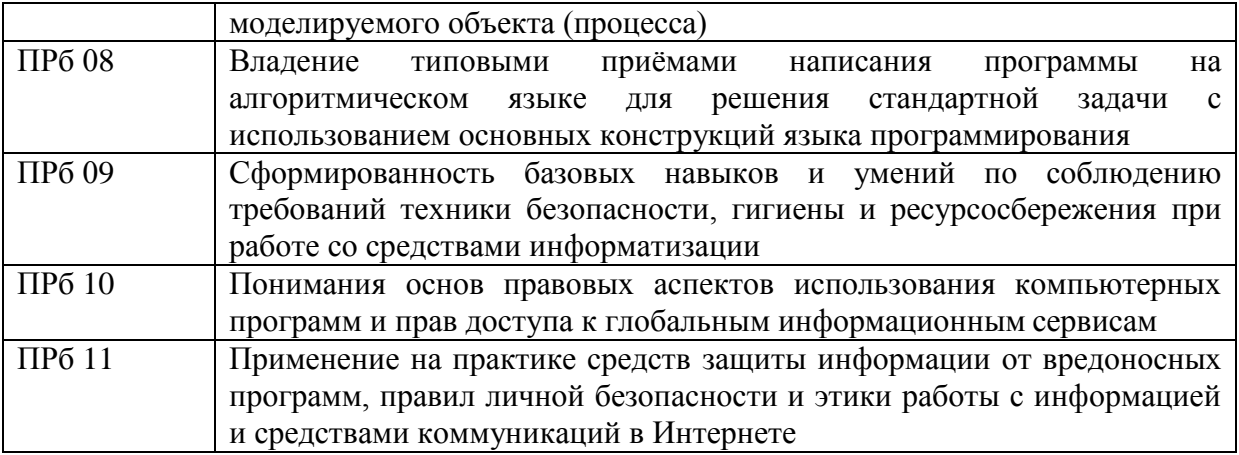

В рамках освоения учебной дисциплины формируются следующие общие компетенции:

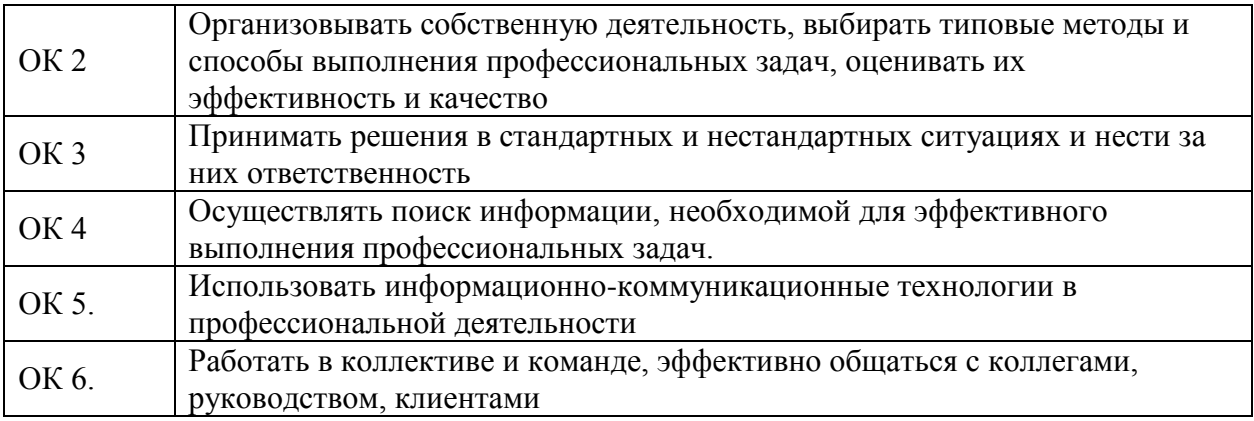

## **1.4. Количество часов на освоение программы учебной дисциплины:**

Максимальная учебная нагрузка обучающегося 350 часов, в том числе:

- обязательная аудиторная учебная нагрузка обучающегося 233 часа;
- самостоятельная работа обучающегося 117 часов.

## **2. СТРУКТУРА И СОДЕРЖАНИЕ УЧЕБНОЙ ДИСЦИПЛИНЫ 2.1. Объем учебной дисциплины и виды учебной работы**

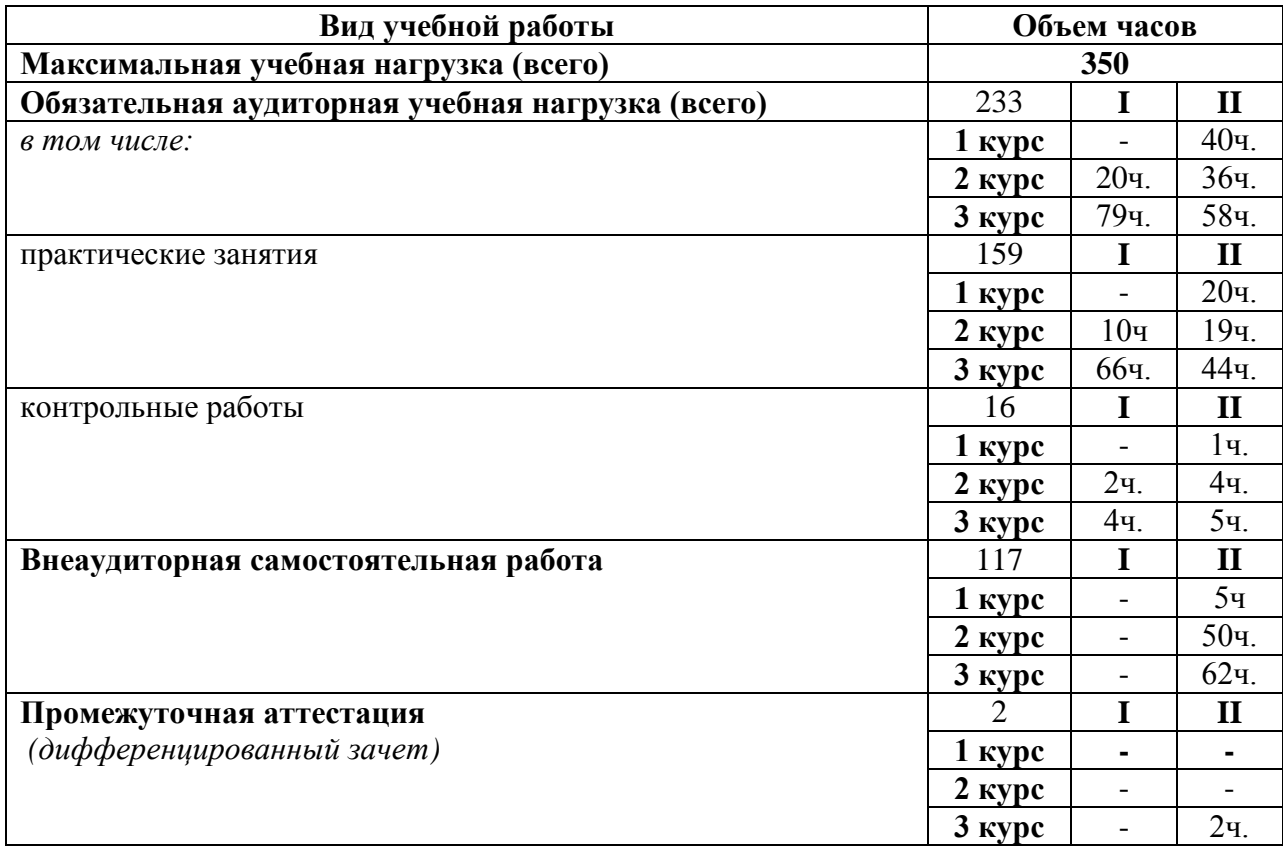

# **2.2. Тематический план и содержание учебной дисциплины**

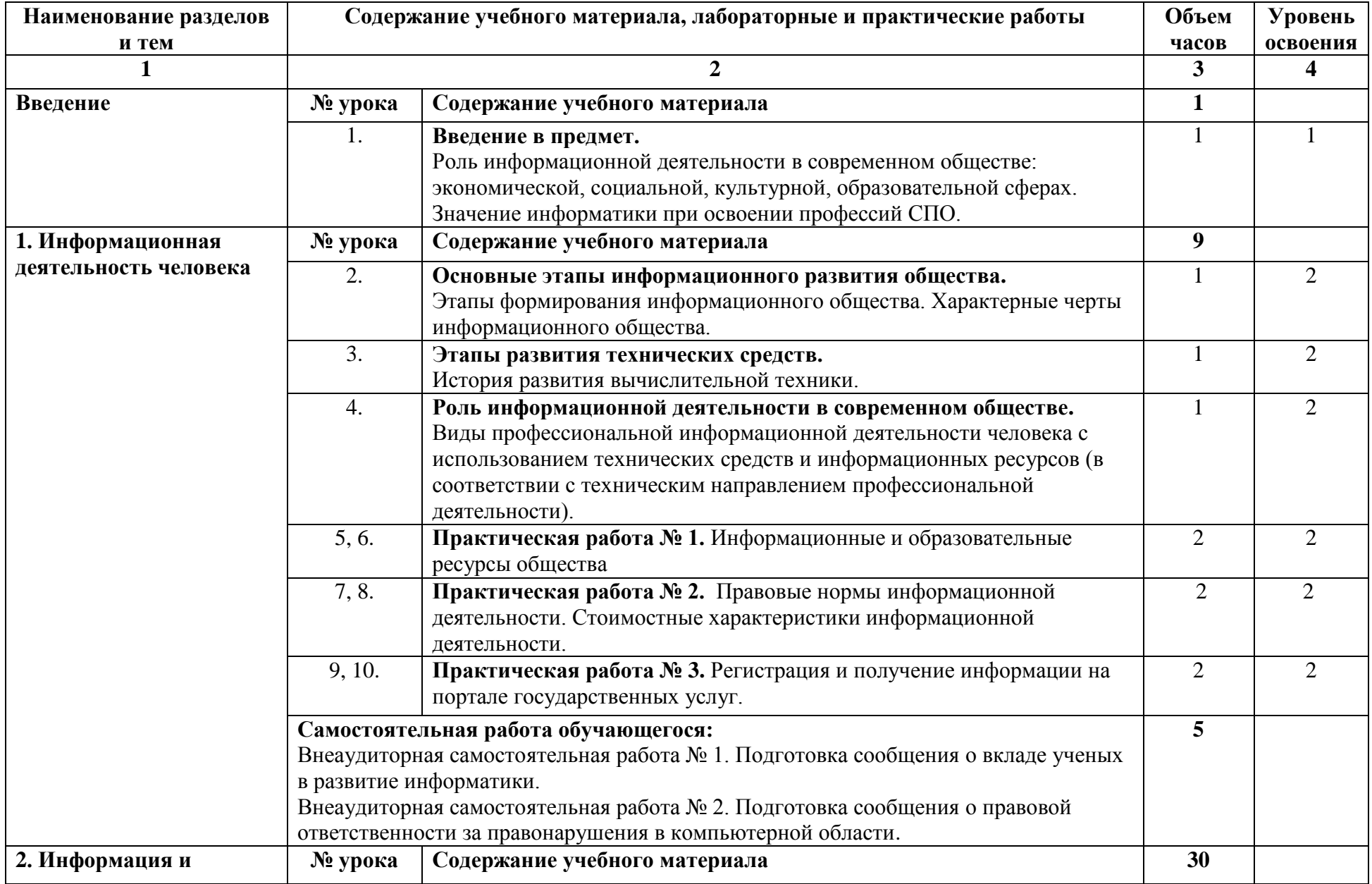

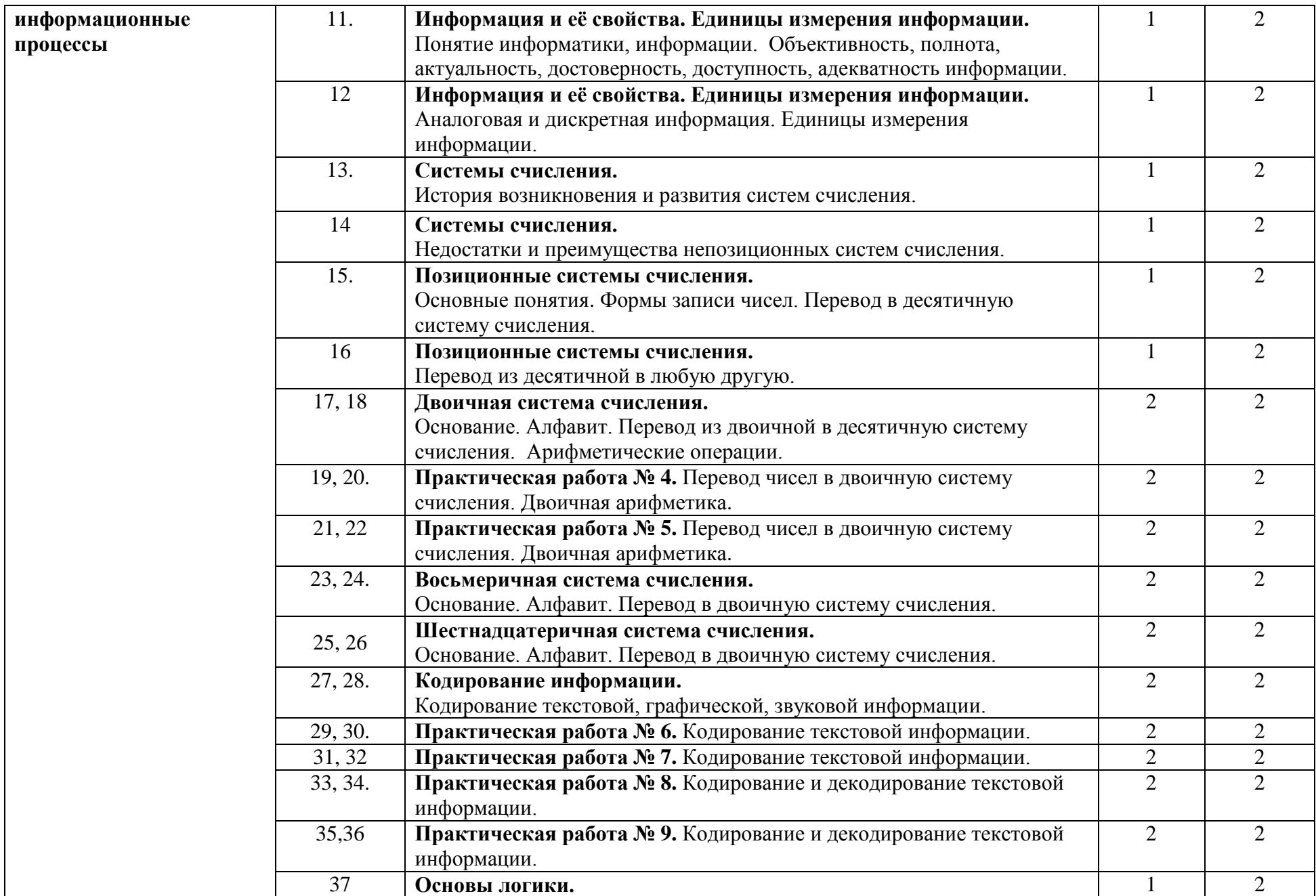

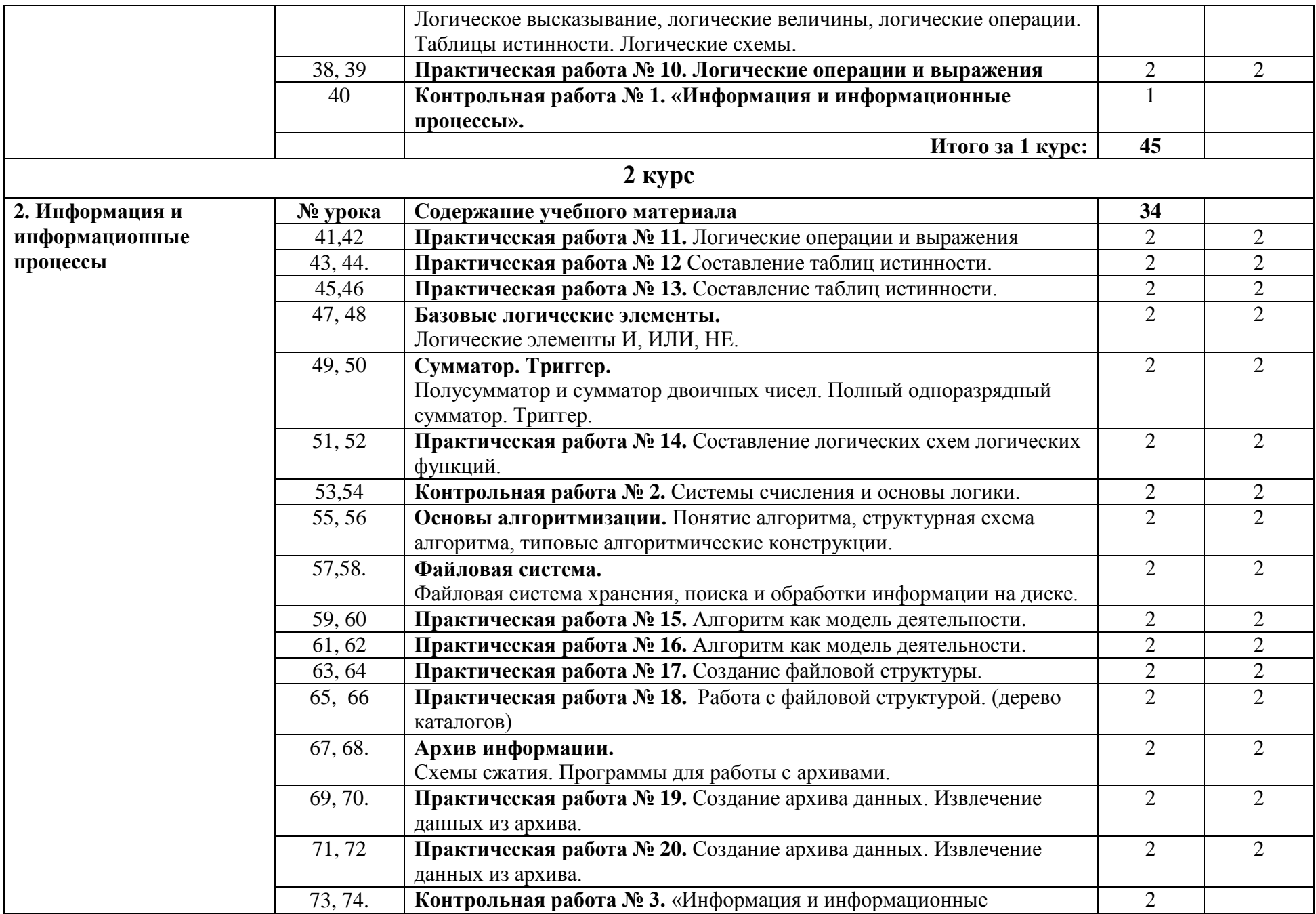

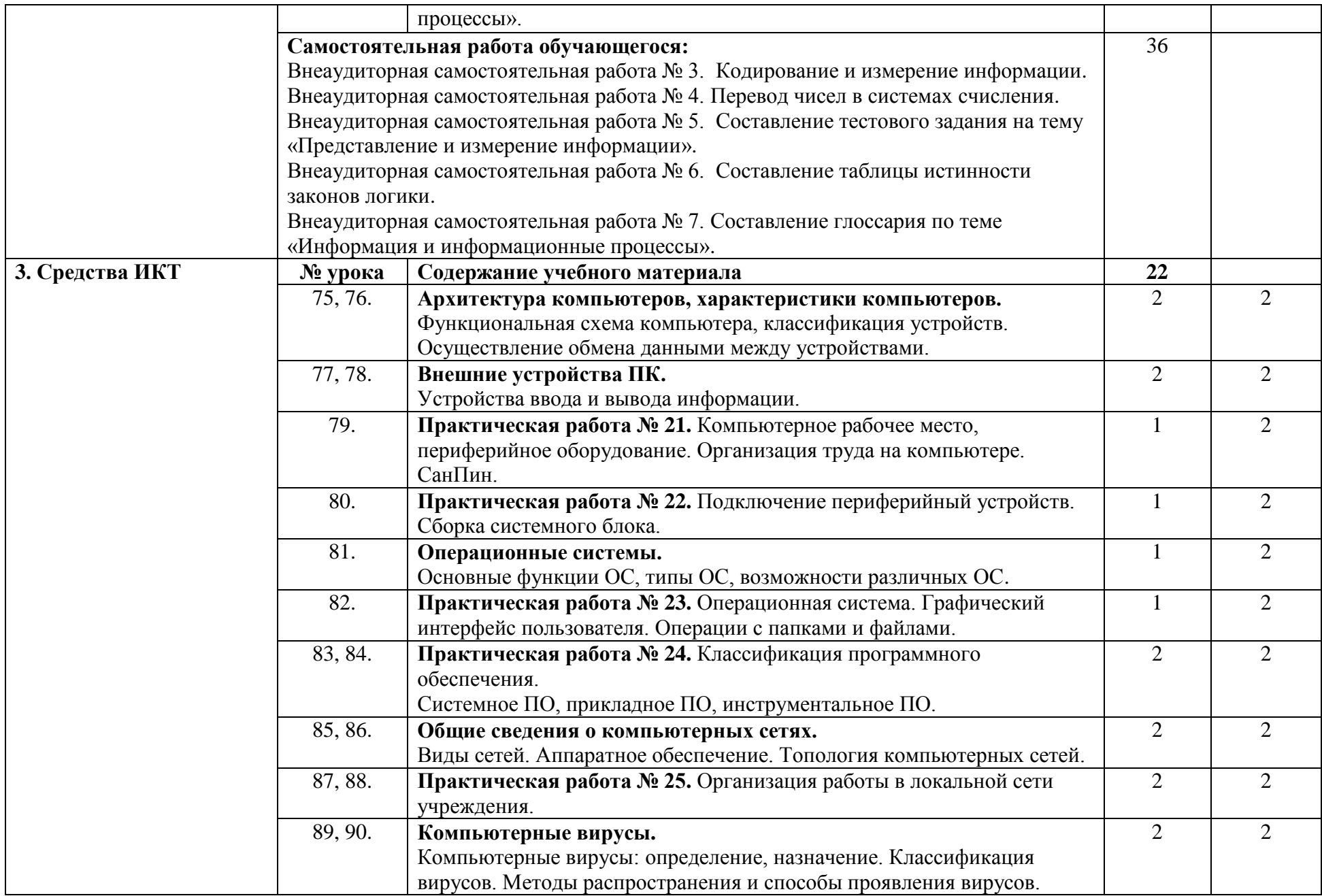

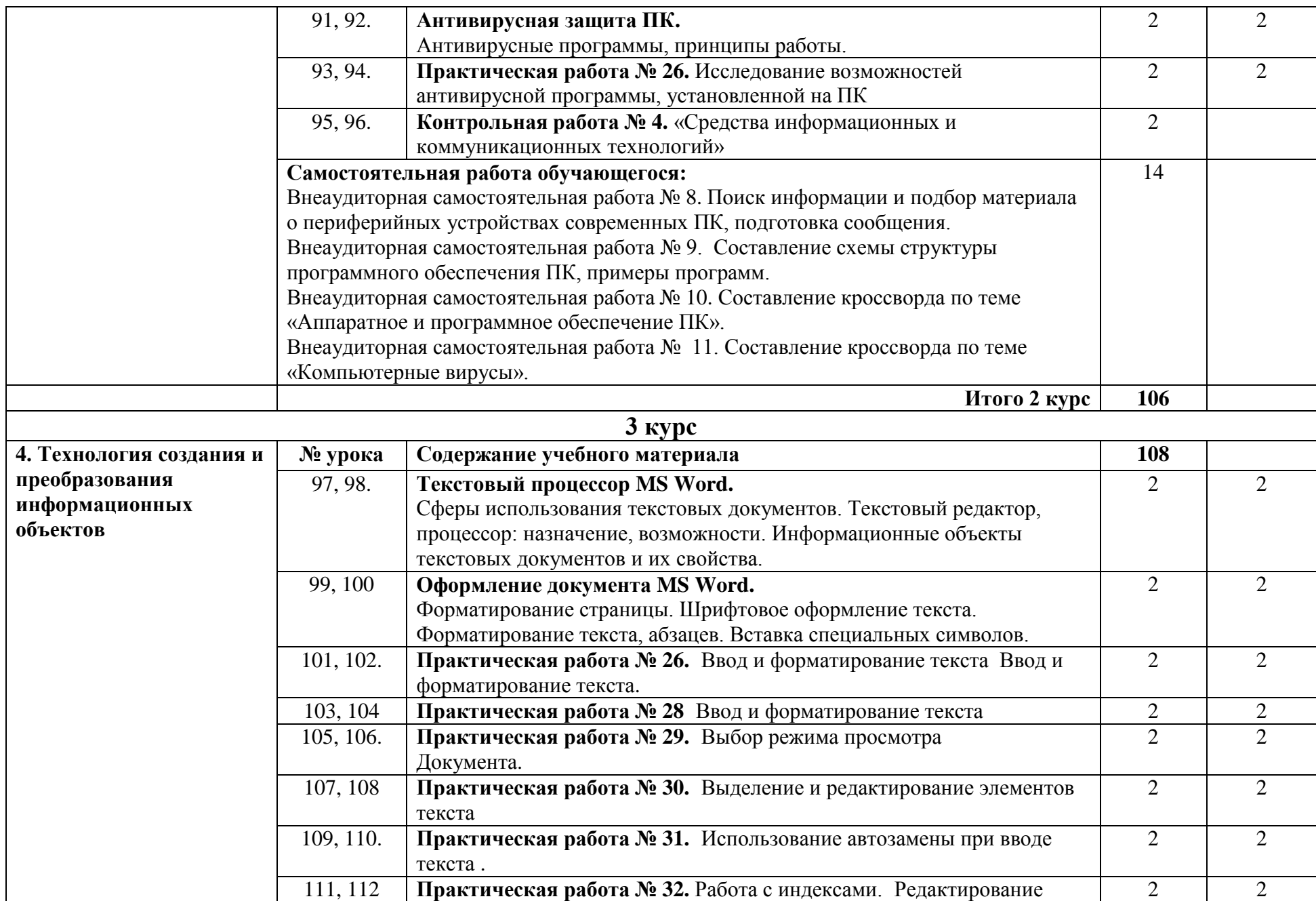

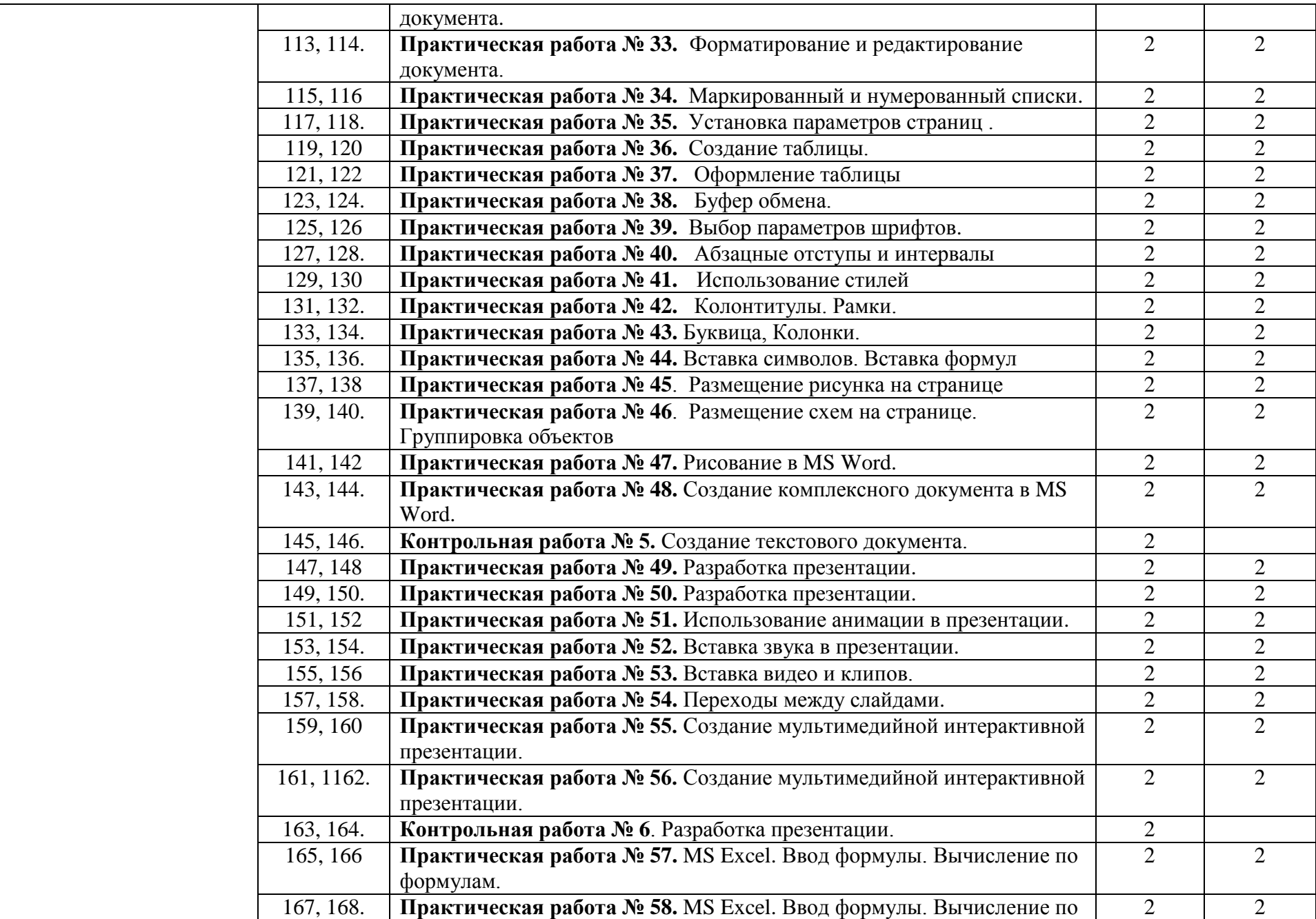

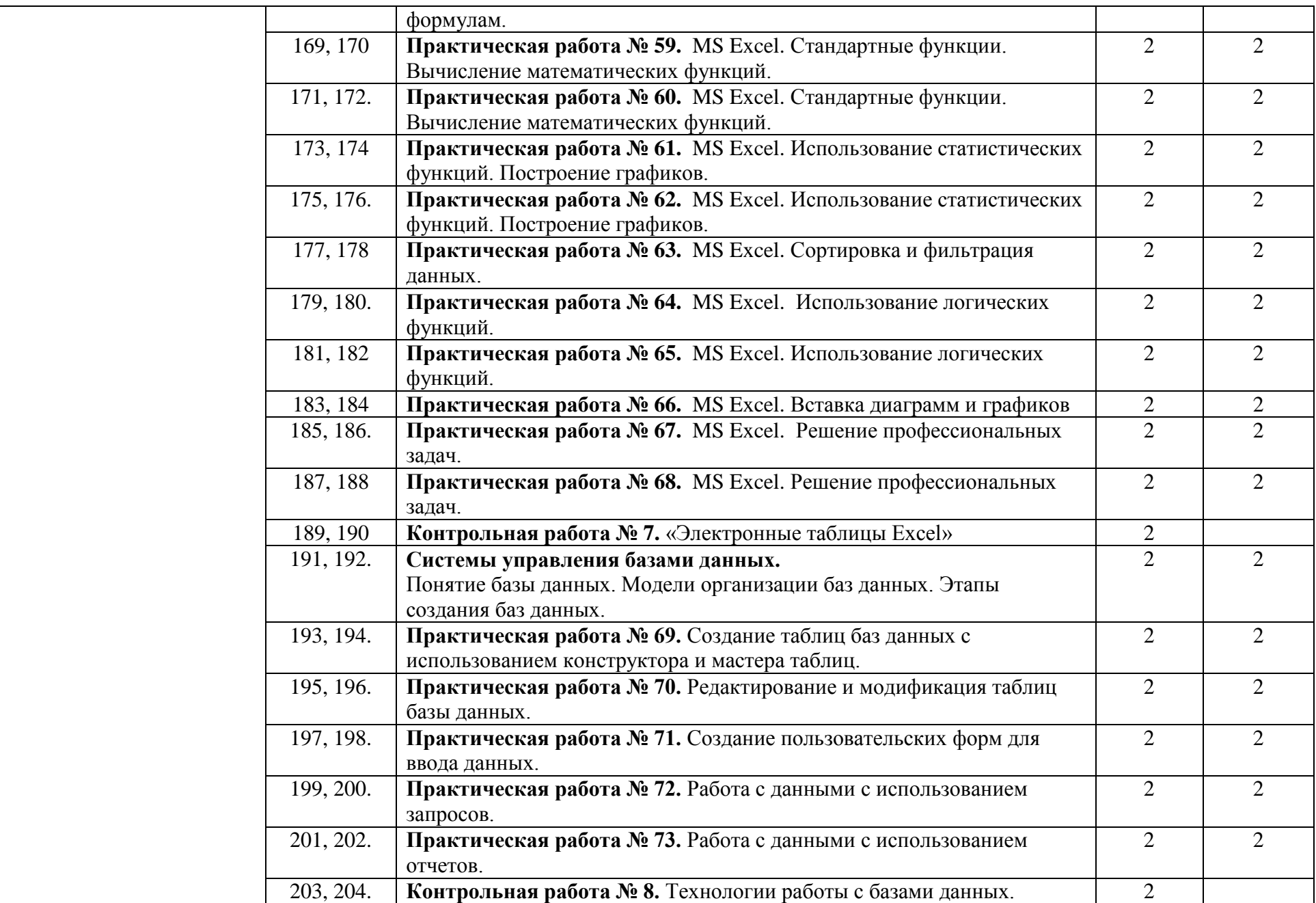

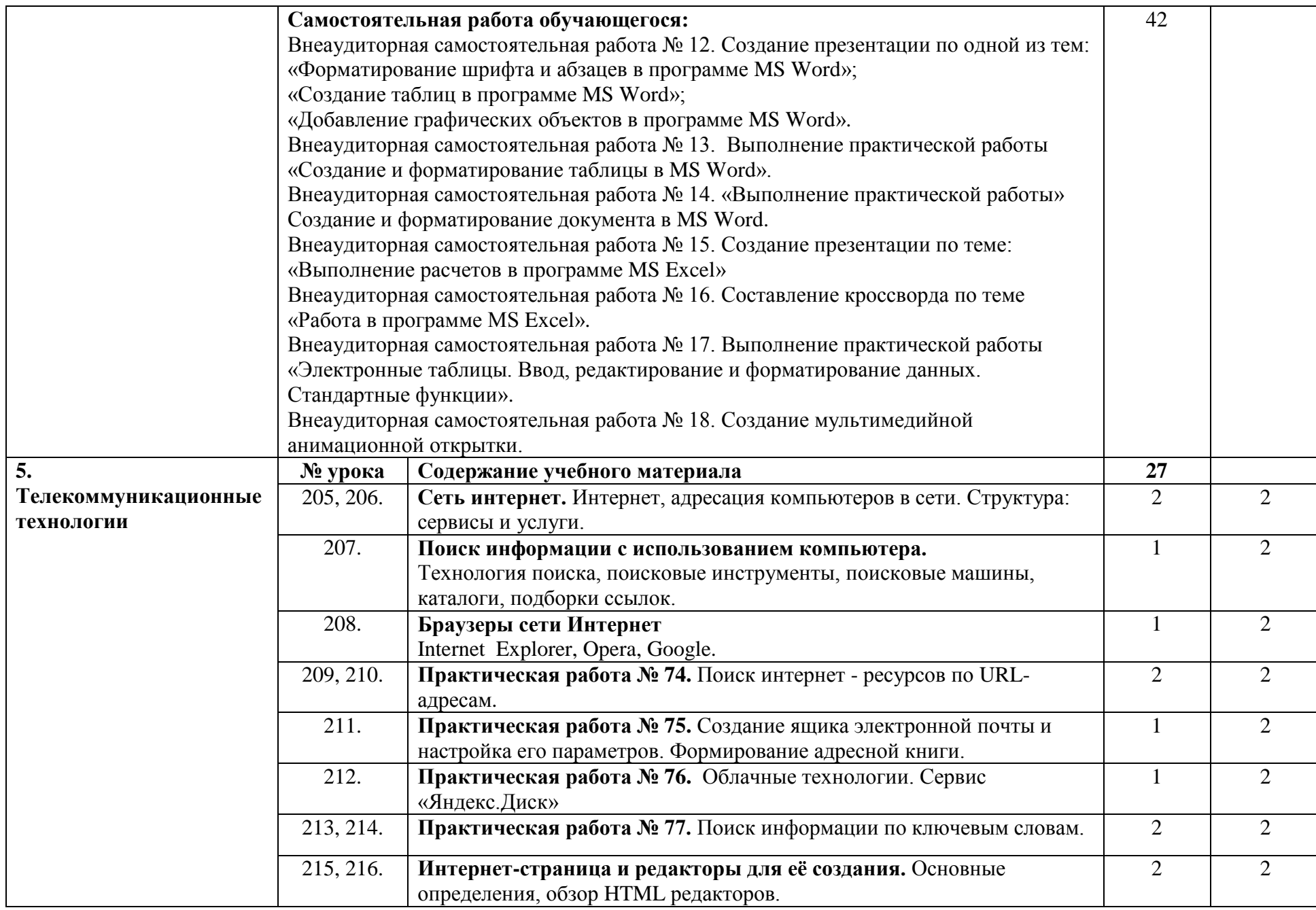

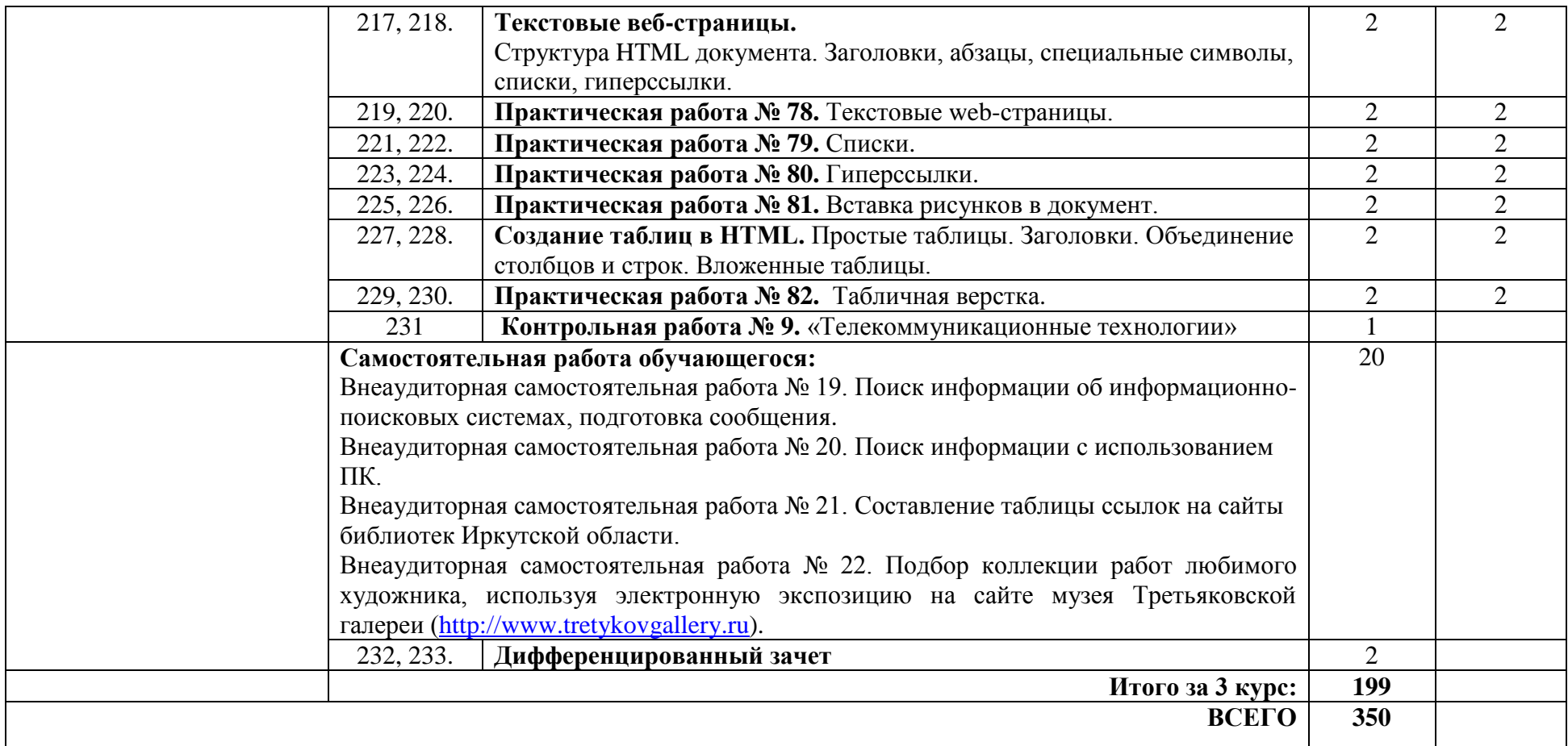

## **3. УСЛОВИЯ РЕАЛИЗАЦИИ РАБОЧЕЙ ПРОГРАММЫ ОСВОЕНИЯ УЧЕБНОЙДИСЦИПЛИНЫ**

## **3.1. Материально-техническое обеспечение**

- 2 Освоение программы учебной дисциплины ОУД.07 Информатика реализуется в учебном кабинете «Информатика и ИКТ. Информационные технологии в профессиональной деятельности».
- 3 В состав материально-технического обеспечения рабочей программы входят:
- 4 комплект учебно-наглядных пособий: периодическая литература, мультимедиа-презентации, учебные пособия;
- 5 компьютерное рабочее место студента 10 шт.;
- 6 компьютерное рабочее место преподавателя;
- 7 локальная сеть;
- 8 проектор;
- 9 экран;
- 10 сканер;
- 11 принтер;
- 12 климатическая станция;
- 13 шкаф для личных вещей студентов;
- 14 шкаф для литературы.

### **3.2. Информационное обеспечение**

Информационное обеспечение обучения содержит перечень рекомендуемых учебных изданий, Интернет-ресурсов, дополнительной литературы.

#### **Основные источники**

- 1. Михеева Е.В. Информатика: учебник учебн. пособие для студ. учреждений сред. проф. образования / Е.В.Михеева, О.И.Титова. – 2-е изд., стер. – М.: Издательский центр «Академия», 2018. –400 с.
- 2. Михеева Е.В. Информатика. Практикум: учебн. пособие для студ. учреждений сред. проф. образования / Е.В.Михеева, О.И.Титова. – М.: Издательский центр «Академия», 2017. – 224 с.
- 3. Цветкова М. С. Информатика и ИКТ: практикум для профессий и специальностей естественно-научного и гуманитарного профилей: учеб. пособие для студ. СПО 3-е изд., стер. М.: Академия, 2017.- 224с.
- 4. Цветкова М. С. Информатика: учебник для студ. СПО.-5-е изд., стер М.: Академия, 2018.-352с.

## **Методические пособия**

1. Одноблюдова А.М., Михайленко Н.В. Учебное пособие «Операционная система Windows» г. Усть-Илимск, 2018.

- 2. Одноблюдова А.М., Михайленко Н.В. Учебное пособие «Текстовый редактор Microsoft Office Word 2007, 2010» г. Усть-Илимск, 2018.
- 3. Одноблюдова А.М., Михайленко Н.В. Учебное пособие «Электронные таблицы Microsoft Office Excel» г. Усть-Илимск, 2018.
- 4. Одноблюдова А.М., Михайленко Н.В. Учебное пособие «Системы управления базами данных Microsoft Office Access» г. Усть-Илимск, 2018.

## **Перечень Интернет-ресурсов**

- 1. Федеральный центр информационно-образовательных ресурсов ФЦИОР// URL:<http://fcior.edu.ru/> (20.05.2022).
- 2. Единая коллекция цифровых образовательных ресурсов// URL: <http://school-collection.edu.ru/>(20.05.2022).
- 3. Открытые интернет-курсы «Интуит» по курсу «Информатика» // URL: <https://intuit.ru/studies/courses>(20.05.2022).
- 4. Открытая электронная библиотека «ИИТО ЮНЕСКО» по информационным технологиям в образовании // URL: <http://ru.archive.iite.unesco.org/publications/> (20.05.2022).
- 5. Мегаэнциклопедия Кирилла и Мефодия, раздел «Техника / Компьютеры и Интернет»). // URL: <https://megabook.ru/rubric/ТЕХНИКА/Компьютеры%20и%20интернет> (20.05.2022).
- 6. Портал «Цифровое образование» // URL: [www.digital-edu.ru](http://www.digital-edu.ru/) (20.05.2022).

## **4. КОНТРОЛЬ И ОЦЕНКА РЕЗУЛЬТАТОВ ОСВОЕНИЯ УЧЕБНОЙ ДИСЦИПЛИНЫ**

Контроль и оценка результатов освоения общеобразовательной учебной дисциплины осуществляется преподавателем в процессе проведения практических занятий, выполнения обучающимися заданий в тестовой форме, контрольных работ.

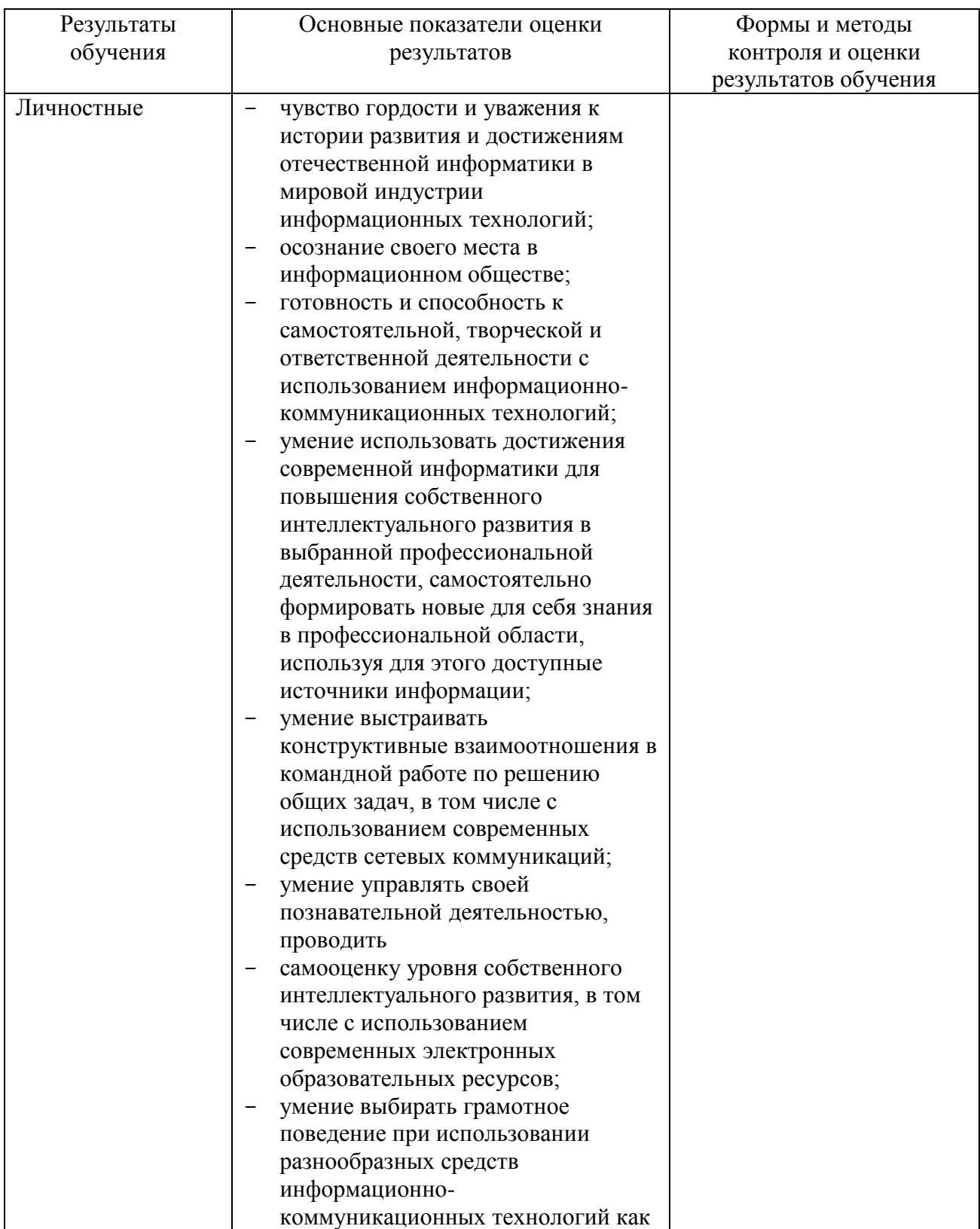

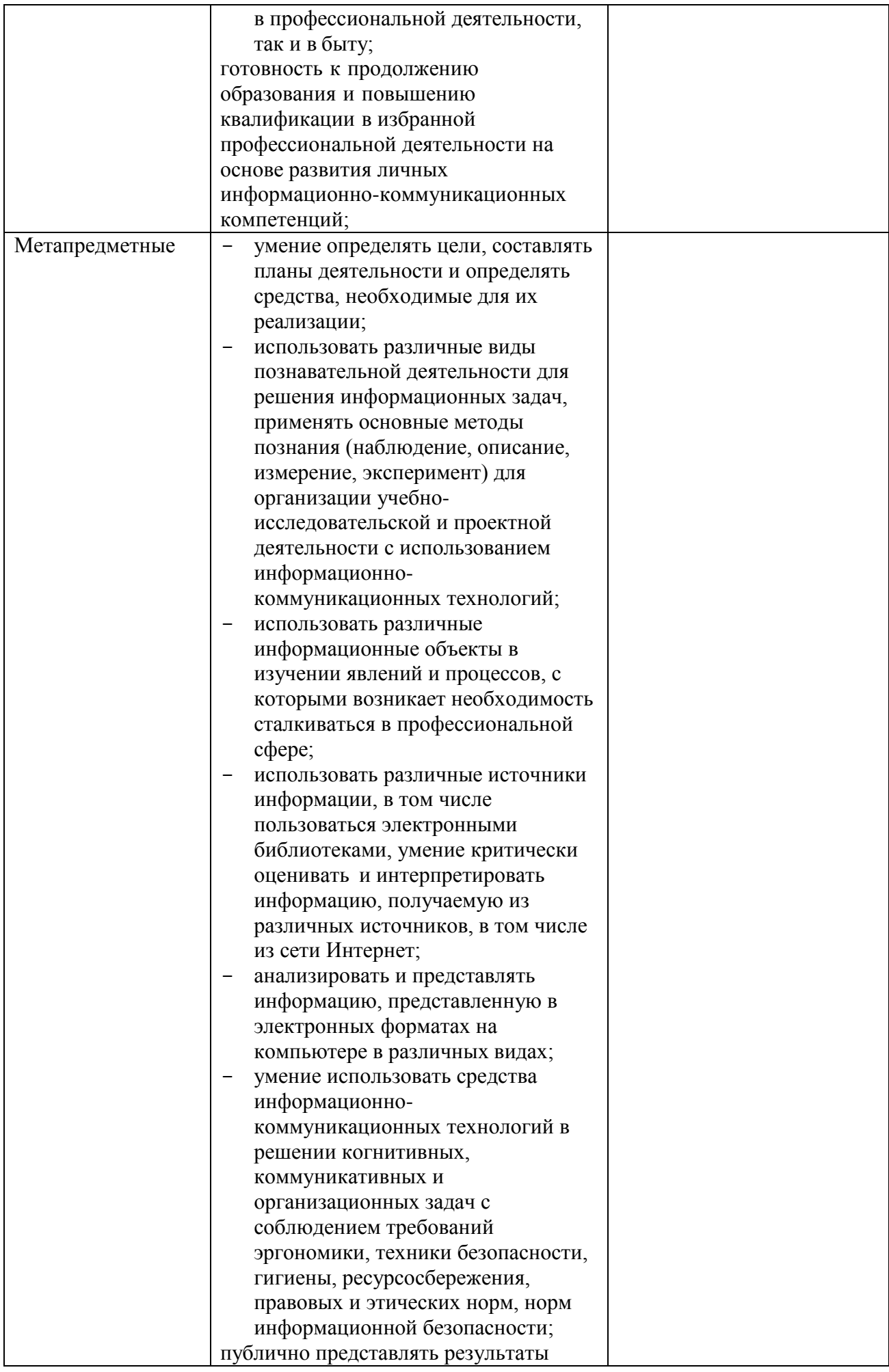

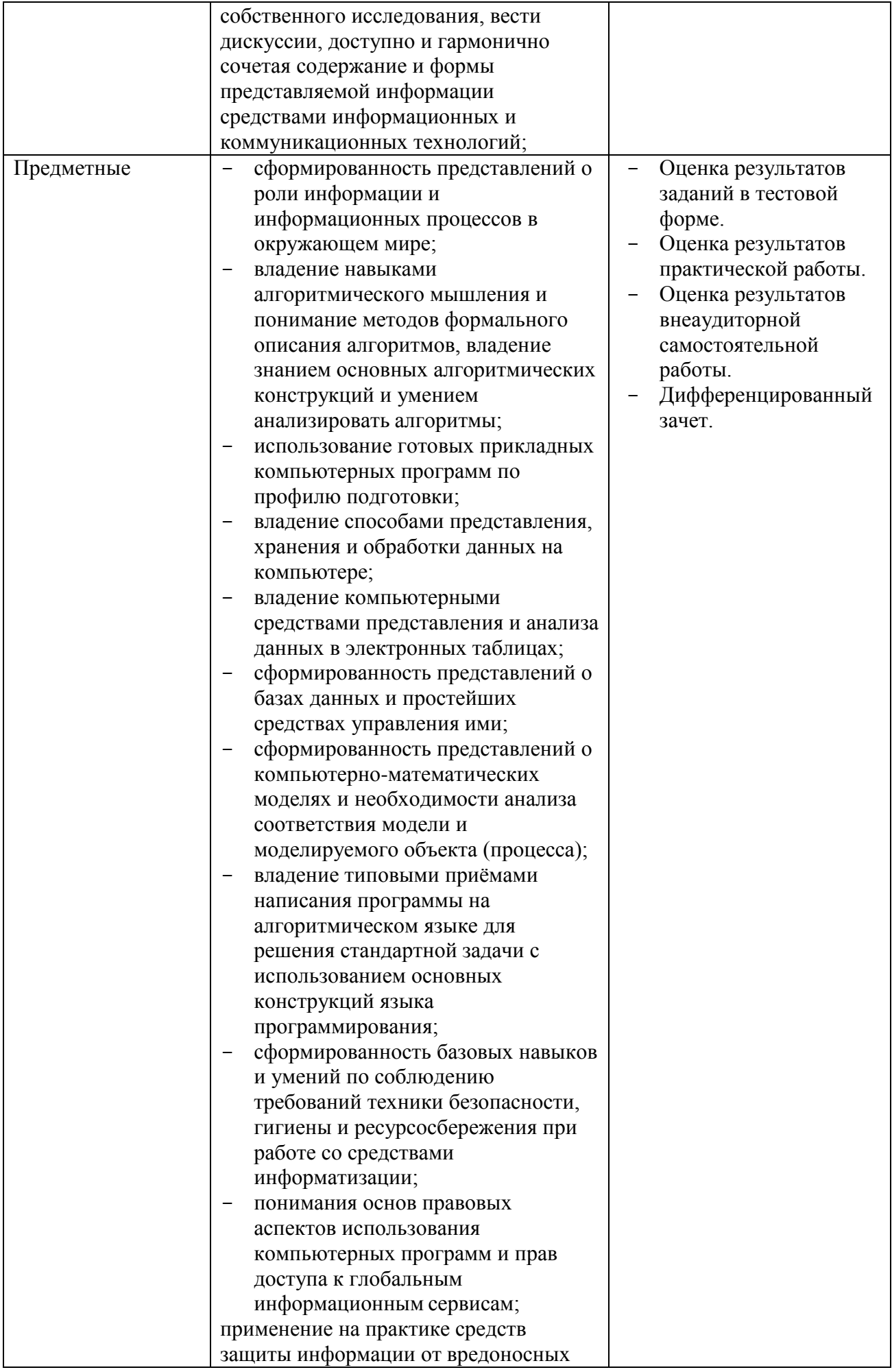

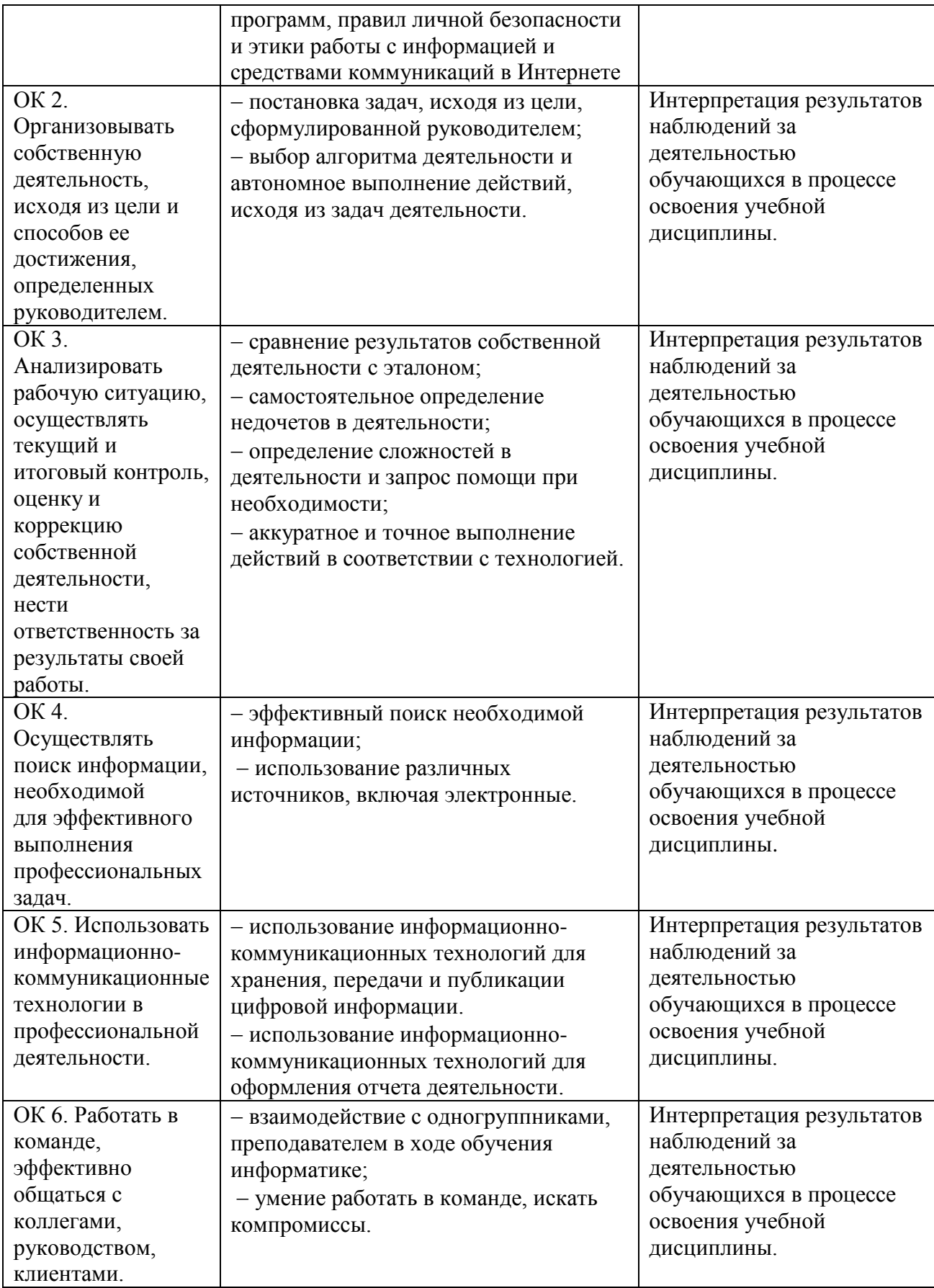